# Introduction to **Information Retrieval**

# Today's lecture

■ Web Crawling

*Introduction to Information Retrieval*

(Near) duplicate detection

# Basic crawler operation

- Begin with known "seed" URLs
- **Fetch and parse them**

*Introduction to Information Retrieval*

- **Extract URLs they point to**
- **Place the extracted URLs on a queue**

3

5

**Fetch each URL on the queue and** repeat

# Crawling picture

*Introduction to Information Retrieval*

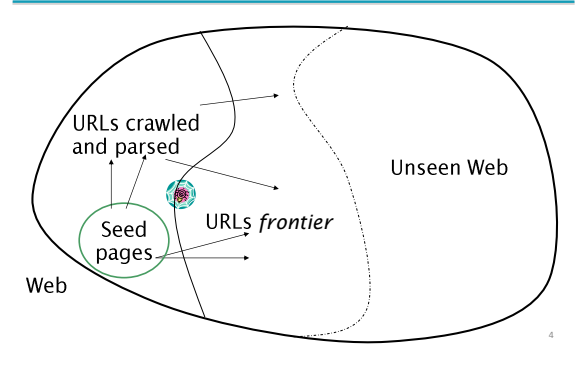

## Simple picture – complications

- Web crawling isn't feasible with one machine All of the above steps distributed
- **Malicious pages** 
	- **Spam pages**

*Introduction to Information Retrieval*

- Spider traps incl dynamically generated
- **Even non-malicious pages pose challenges** 
	- **EXECT:** Latency/bandwidth to remote servers vary
	- Webmasters' stipulations
	- How "deep" should you crawl a site's URL hierarchy? **Site mirrors and duplicate pages**
- Politeness don't hit a server too often

## What any crawler *must* do

*Introduction to Information Retrieval*

- Be Polite: Respect implicit and explicit politeness considerations
	- Only crawl allowed pages
	- Respect *robots.txt* (more on this shortly)
- Be Robust: Be immune to spider traps and other malicious behavior from web servers

6

## What any crawler *should* do

*Introduction to Information Retrieval*

*Introduction to Information Retrieval*

- Be capable of distributed operation: designed to run on multiple distributed machines
- Be scalable: designed to increase the crawl rate by adding more machines
- Performance/efficiency: permit full use of available processing and network resources

#### What any crawler *should* do

*Introduction to Information Retrieval*

- **Fetch pages of "higher quality" first**
- **Continuous operation: Continue fetching** fresh copies of a previously fetched page
- **Extensible: Adapt to new data formats,** protocols

8

## Updated crawling picture URLs crawled Ξ and parsed Unseen Web , Seed Pages URL frontier Crawling thread 9

#### URL frontier

*Introduction to Information Retrieval*

- **Can include multiple pages from the same** host
- Must avoid trying to fetch them all at the same time
- **Must try to keep all crawling threads busy**

## Explicit and implicit politeness

- **Explicit politeness: specifications from** webmasters on what portions of site can be crawled
	- robots.txt

*Introduction to Information Retrieval*

**Implicit politeness: even with no** specification, avoid hitting any site too often

#### Robots.txt

*Introduction to Information Retrieval*

- **Protocol for giving spiders ("robots") limited** access to a website, originally from 1994
	- [www.robotstxt.org/wc/norobots.html](http://www.robotstxt.org/wc/norobots.html)
- Website announces its request on what can(not) be crawled
	- For a server, create a file / robots.txt
	- This file specifies access restrictions

#### Robots.txt example

*Introduction to Information Retrieval*

 No robot should visit any URL starting with "/yoursite/temp/", except the robot called "searchengine":

```
User-agent: *
Disallow: /yoursite/temp/
```

```
User-agent: searchengine
Disallow:
```
Basic crawl architecture

Processing steps in crawling

- Pick a URL from the frontier <working Mich one?
- **Fetch the document at the URL**
- Parse the URL

*Introduction to Information Retrieval*

13

15

- **Extract links from it to other docs (URLs)** Check if URL has content already seen
- If not, add to indexes
- **For each extracted URL** 
	- **Ensure it passes certain URL filter tests**
	- Check if it is already in the frontier (duplicate URL elimination)

14

E.g., only crawl .edu, ey robots.txt, etc.

16

18

*Introduction to Information Retrieval*

#### **DNS** robots URL  $\overline{Doc}$ FP's filters set lwww Parse Dup Fetch URL Conten URL seen? filter elim **URL Frontier**

## DNS (Domain Name Server)

- A lookup service on the internet
	- Given a URL, retrieve its IP address
	- Service provided by a distributed set of servers thus, lookup latencies can be high (even seconds)
- **EX Common OS implementations of DNS lookup are** *blocking*: only one outstanding request at a time
- Solutions

*Introduction to Information Retrieval*

- DNS caching
- Batch DNS resolver collects requests and sends them out together

## Parsing: URL normalization

*Introduction to Information Retrieval*

- When a fetched document is parsed, some of the extracted links are *relative* URLs
- E.g., [http://en.wikipedia.org/wiki/Main\\_Page](http://en.wikipedia.org/wiki/Main_Page) has a relative link to /wiki/Wikipedia:General\_disclaimer which is the same as the absolute URL [http://en.wikipedia.org/wiki/Wikipedia:General\\_disclaimer](http://en.wikipedia.org/wiki/Wikipedia:General_disclaimer)
- During parsing, must normalize (expand) such relative URLs

# Content seen?

*Introduction to Information Retrieval*

- **Duplication is widespread on the web**
- If the page just fetched is already in the index, do not further process it
- **This is verified using document** fingerprints or shingles
	- Second part of this lecture

## Filters and robots.txt

*Introduction to Information Retrieval*

- $\blacksquare$  Filters regular expressions for URLs to be crawled/not
- Once a robots.txt file is fetched from a site, need not fetch it repeatedly
	- Doing so burns bandwidth, hits web server
- Cache robots.txt files

#### Duplicate URL elimination

*Introduction to Information Retrieval*

*Introduction to Information Retrieval*

- **For a non-continuous (one-shot) crawl, test** to see if an extracted+filtered URL has already been passed to the frontier
- For a continuous crawl see details of frontier implementation

## Distributing the crawler

*Introduction to Information Retrieval*

*Introduction to Information Retrieval*

- Run multiple crawl threads, under different processes – potentially at different nodes Geographically distributed nodes
	-
- Partition hosts being crawled into nodes Hash used for partition
- **How do these nodes communicate and share** URLs?

#### Communication between nodes

 Output of the URL filter at each node is sent to the Dup URL Eliminator of the appropriate node

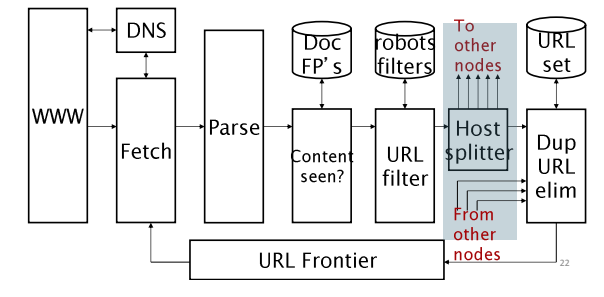

#### URL frontier: two main considerations

- Doliteness: do not hit a web server too frequently
- **Freshness: crawl some pages more often than** others
	- E.g., pages (such as News sites) whose content changes often

#### These goals may conflict each other.

(E.g., simple priority queue fails – many links out of a page go to its own site, creating a burst of accesses to that site.)

#### Politeness – challenges

*Introduction to Information Retrieval*

- **Even if we restrict only one thread to fetch** from a host, can hit it repeatedly
- Common heuristic: insert time gap between successive requests to a host that is >> time for most recent fetch from that host

19

 $Ser 20.2.1$ 

21

24

 $Ser 20.21$ 

# URL frontier: Mercator scheme

*Introduction to Information Retrieval*

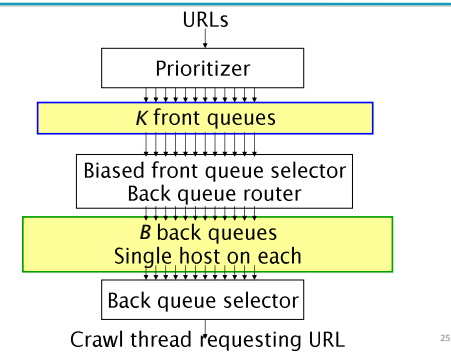

#### Mercator URL frontier

- URLs flow in from the top into the frontier
- **Front queues manage prioritization**
- **Back queues enforce politeness**
- **Each queue is FIFO**

*Introduction to Information Retrieval*

#### Front queues

*Introduction to Information Retrieval*

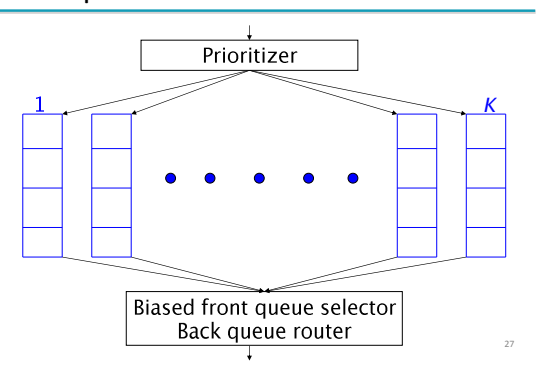

#### Front queues

*Introduction to Information Retrieval*

- **Prioritizer assigns to URL an integer priority** between 1 and *K*
	- Appends URL to corresponding queue
- **Heuristics for assigning priority** 
	- **Refresh rate sampled from previous crawls**
	- Application-specific (e.g., "crawl news sites more often")

26

Sec. 20.2.3

28

#### Biased front queue selector

- When a back queue requests a URL (in a sequence to be described): picks a front queue from which to pull a URL
- This choice can be round robin biased to queues of higher priority, or some more sophisticated variant

29

 $20.23$ 

Can be randomized

*Introduction to Information Retrieval*

#### Back queues

*<i>Iuction to Information Re* 

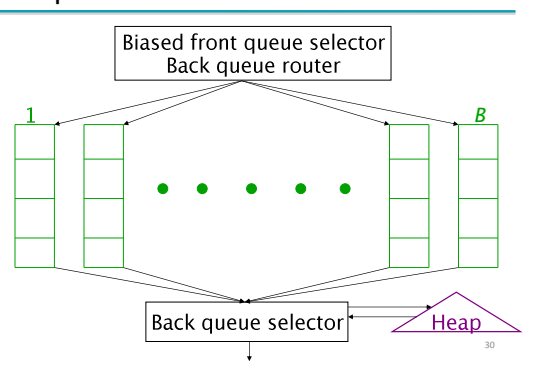

#### Back queue invariants

*Introduction to Information Retrieval*

- Each back queue is kept non-empty while the crawl is in progress
- **Each back queue only contains URLs from a** single host
	- Maintain a table from hosts to back queues

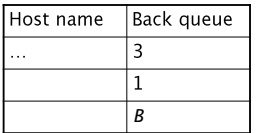

#### Back queue heap

*Introduction to Information Retrieval*

*Introduction to Information Retrieval*

- **One entry for each back queue**
- The entry is the earliest time  $t_e$  at which the host corresponding to the back queue can be hit again

32

34

- **This earliest time is determined from** 
	- Last access to that host
	- Any time buffer heuristic we choose

#### $Ser 20.23$

31

33

#### Back queue processing

*Introduction to Information Retrieval*

- A crawler thread seeking a URL to crawl:
- Extracts the root of the heap
- Fetches URL at head of corresponding back queue *q* (look up from table)
- Checks if queue *q* is now empty if so, pulls a URL *v* from front queues
	- If there's already a back queue for *v'*s host, append *v* to *q* and pull another URL from front queues, repeat
	- Else add *v* to *q*
- When *q* is non-empty, create heap entry for it

#### Number of back queues *B*

- Keep all threads busy while respecting politeness
- Mercator recommendation: three times as many back queues as crawler threads

#### Duplicate documents

*Introduction to Information Retrieval*

- The web is full of duplicated content
- **Strict duplicate detection = exact match** Not as common
- **But many, many cases of near duplicates** 
	- E.g., Last modified date the only difference between two copies of a page

Introduction to **Information Retrieval**

> Near duplicate document detection

#### Duplicate/Near-Duplicate Detection

- *Duplication*: Exact match can be detected with fingerprints
- *Near-Duplication*: Approximate match
	- Overview

*Introduction to Information Retrieval*

*Introduction to Information Retrieval*

*Introduction to Information Retrieval*

- Compute syntactic similarity with an edit-distance measure
- Use similarity threshold to detect near-duplicates
	- E.g., Similarity > 80% => Documents are "near duplicates"
	- Not transitive though sometimes used transitively

#### Computing Similarity

Features:

*Introduction to Information Retrieval*

- Segments of a document (natural or artificial breakpoints)
- **Shingles (Word N-Grams)**
- *a rose is a rose is a rose* → 4-grams are
	- a\_rose\_is\_a
		- rose\_is\_a\_rose
		- is\_a\_rose\_is
			- a\_rose\_is\_a
- Similarity Measure between two docs (= sets of shingles)
	- **Set intersection**

*Introduction to Information Retrieval*

*Introduction to Information Retrieval*

Specifically (Size\_of\_Intersection / Size\_of\_Union)

#### Shingles + Set Intersection

- **Computing exact set intersection of shingles** between all pairs of documents is expensive/intractable
- Approximate using a cleverly chosen subset of shingles from each (a *sketch*)
- Estimate (size\_of\_intersection / size\_of\_union) based on a short sketch

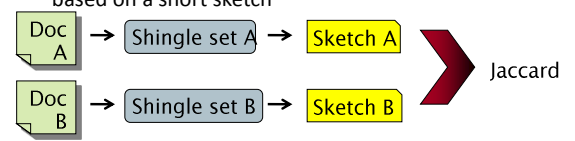

#### Sketch of a document

- Create a "sketch vector" (of size ~200) for each document
	- Documents that share ≥ *t* (say 80%) corresponding vector elements are deemed near duplicates
	- For doc *D*, sketch<sub>*D*</sub>[ *i* ] is as follows:
		- $\blacksquare$  Let f map all shingles in the universe to 0..2<sup>m</sup> (e.g., f = fingerprinting)
		- $\blacksquare$  Let  $\pi_i$  be a *random permutation* on 0..2<sup>m</sup>
		- $=$  Pick MIN { $\pi$ <sub>i</sub>(f(s))} over all shingles *s* in *D*

## Computing Sketch[i] for Doc1

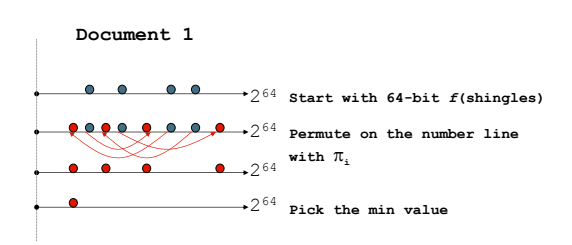

## Test if Doc1.Sketch[i] = Doc2.Sketch[i]

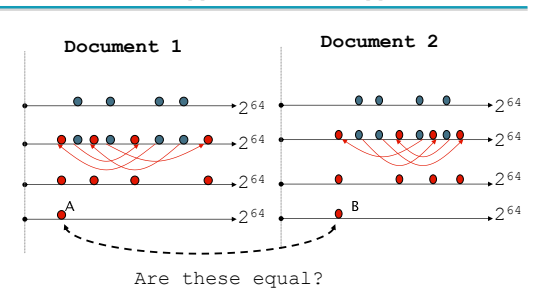

Test for 200 random permutations:  $\pi_1$ ,  $\pi_2$ ,...  $\pi_{200}$ 

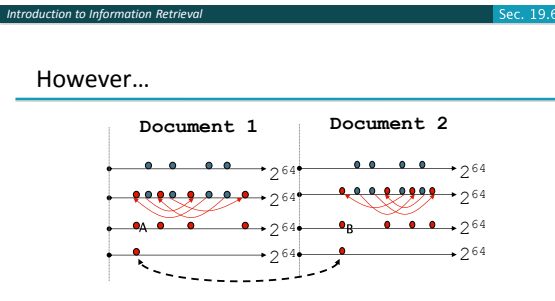

 $A = B$  iff the shingle with the MIN value in the union of Doc1 and Doc2 is common to both (i.e., lies in the intersection)

Why? Claim: This happens with probability Size of intersection / Size of union

# Set Similarity of sets C<sub>i</sub> , C<sub>j</sub>

$$
\text{Jaccard}(C_i, C_j) = \frac{|C_i \cap C_j|}{|C_i \cup C_j|}
$$

 View sets as columns of a matrix A; one row for each element in the universe.  $a_{ij} = 1$  indicates presence of item i in set j

**Example C1 C<sup>2</sup>**

*Introduction to Information Retrieval*

$$
\begin{array}{ccc}0&1\\1&0\\1&1\\0&0\\1&1\\0&1\end{array}
$$

1 1 Jaccard $(C_1, C_2) = 2/5 = 0.4$ 

Sec $-196$ 

*Introduction to Information Retrieval*

#### Key Observation

- For columns  $C_i$ ,  $C_j$ , four types of rows
	- **C<sup>i</sup> C<sup>j</sup>**
	- **A** 1 1
	- **B** 1 0
	- **C** 0 1
	- **D** 0 0
- Overload notation: A = # of rows of type A

**Claim**

$$
Jaccard(C_i, C_j) = \frac{A}{A + B + C}
$$

# "Min" Hashing

*Introduction to Information Retrieval*

- Randomly permute rows
- $\blacksquare$  Hash h(C<sub>i</sub>) = index of first row with 1 in column  $C_i$
- **Surprising Property**  $P\left[h(C_i) = h(C_i)\right] = \text{Jaccard}\left(C_i, C_i\right)$
- Why?
	- $\bullet$  Both are A/(A+B+C)
	- **Look down columns C<sub>i</sub>, C<sub>i</sub> until first non-Type-D row**
	- $h(C_i) = h(C_i) \leftrightarrow \text{type A row}$

#### Final notes

*Introduction to Information Retrieval*

- Shingling is a *randomized algorithm*
	- Our analysis did not presume any probability model on the inputs
	- If will give us the right (wrong) answer with some probability on *any input*
- We've described how to detect near duplication in a pair of documents
- In "real life" we'll have to concurrently look at many pairs

47

 $Ser 196$ 

Use Locality Sensitive Hashing for this